# <span id="page-0-0"></span>EA722 - Laboratório de Controle e Servomecanismos Controle PID

Faculdade de Engenharia Elétrica e de Computação Universidade Estadual de Campinas

2<sup>o</sup> Semestre 2017

## <span id="page-1-0"></span> $1^{\mathsf{a}}$ parte – controladores PI I

■ Planta aproximada

$$
G_p(s) = \frac{c_0}{s(s+c_1)}, \qquad c_1 \approx 0
$$

Controlador PI

$$
G_c(s)=k_p+\frac{k_i}{s}
$$

sendo  $k_p$  o ganho proporcional e  $k_i$  o ganho integral.

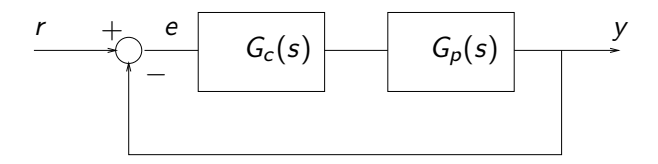

Ação de controle passa a ser proporcional à integral do erro.

■ No caminho direto do sistema de controle

$$
G_c(s)G_p(s)=\frac{k_ps+k_i}{s}G_p(s).
$$

o controlador PI introduz um zero em  $s = -\frac{k_i}{k_i}$  $\frac{R}{k_p}$  e um pólo em  $s = 0$ .

**E** Erro em estado estacionário

$$
e(\infty)=\lim_{s\to 0} sE(s)=\lim_{s\to 0} s\frac{R(s)}{1+G_c(s)G_p(s)}.
$$

### Tipo da função de malha aberta I

 $\blacksquare$  É o número de pólos que  $G_c(s)G_p(s)$  apresenta em  $s = 0$ .

Rastreamento de entrada:

#### $\overline{\text{Tipo 1}} \rightarrow \text{o}$  erro será:

- nulo para uma entrada degrau  $(R(s) = 1/s)$ ,  $\bullet$
- constante para uma entrada rampa  $(R(s)=1/s^2),$  $\bullet$
- infinito para entrada parábola  $(R(s)$   $\!=$   $\!1/s^3)$  $\bullet$

#### $\overline{\text{Tipo 2}} \rightarrow \text{o}$  erro será:

- nulo para uma entrada degrau  $(R(s) = 1/s)$ ,  $\bullet$
- nulo para uma entrada rampa  $(R(s)=1/s^2)$ ,  $\bullet$
- constante para entrada parábola  $(R(s)$   $\!=$   $\!1/s^3)$  $\bullet$
- infinito para entradas  $R(s) = 1/s^n$  com  $n \geq 4$

Genericamente, para que um sistema de controle exiba erro nulo para uma entrada de tipo  $n$ , o tipo do sistema deve ser no mínimo  $n$ .

**Exemplo** 

$$
G_p(s) = \frac{c_0}{s(s+c_1)}, \quad G_c(s) \text{ controlador PI}
$$

 $G_c(s)$  e  $G_p(s)$  são do tipo  $1 \rightarrow o$  tipo de  $G_c(s)G_p(s)$  é 2

A ação integral afeta positivamente o valor de regime da saída. Na resposta ao degrau, tem-se necessariamente que

$$
\int_{t_0}^{t_1} e(t) dt = 0
$$

em regime permanente, para qualquer  $t_0$  e  $t_1$ 

- O controlador PI introduz uma componente atraso da tendência do erro
- O efeito combinado das ações proporcional e integral é uma resposta mais lenta e mais oscilatória
- A resposta em frequência do controlador PI mostra que este controlador se comporta como um filtro passa-baixa

$$
G_c(j\omega)=k_p+\frac{k_i}{j\omega}=\frac{k_i[(k_p/k_i)j\omega+1]}{j\omega}.
$$

## Características do controlador PI II

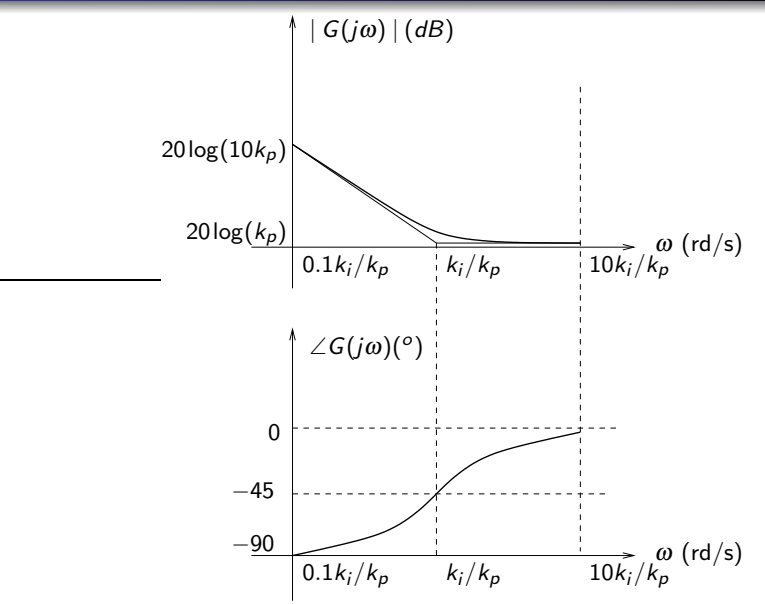

**1** Considere 
$$
G_p(s) = \frac{k_{hw}}{\alpha s^2}
$$

**Implementação clássica PID** 

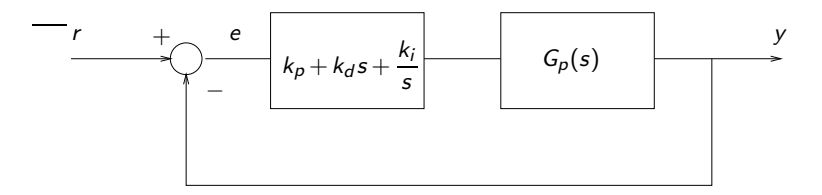

$$
\frac{Y(s)}{R(s)}=\frac{(k_{hw}/\alpha)(k_d s^2+k_p s+k_i)}{s^3+(k_{hw}/\alpha)(k_d s^2+k_p s+k_i)}.
$$

■ Implementação com realimentação de velocidade PI&D

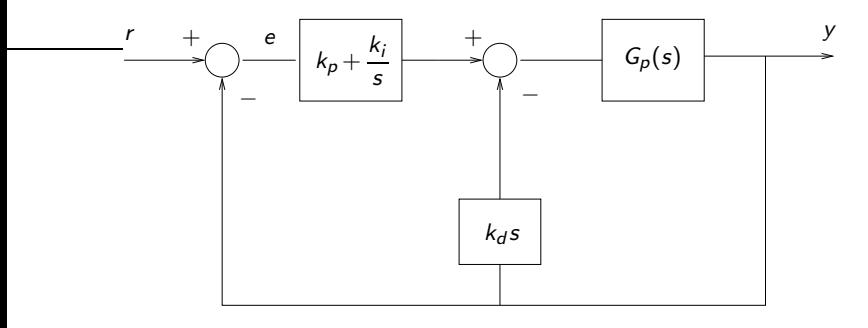

$$
\frac{Y(s)}{R(s)}=\frac{(k_{hw}/\alpha)(k_ps+k_i)}{s^3+(k_{hw}/\alpha)(k_d s^2+k_ps+k_i)}.
$$

Estratégia envolve duas malhas de controle:

#### Malha Interna

Trata o problema de gerar a posição linear  $x$  comandada pelo erro produzido entre o ângulo de referência especificado e o medido  $\theta$ . A malha interna deve responder mais rapidamente do que a malha externa e sem oscilações.

#### Malha Externa

A posição linear produzida pela malha interna é transformada em posição angular, dado que se conhece a função de transferência  $\Theta(s)/X(s)$ . A malha externa pode então ser fechada por um controlador que forneça um comportamento apropriado para a posição angular.

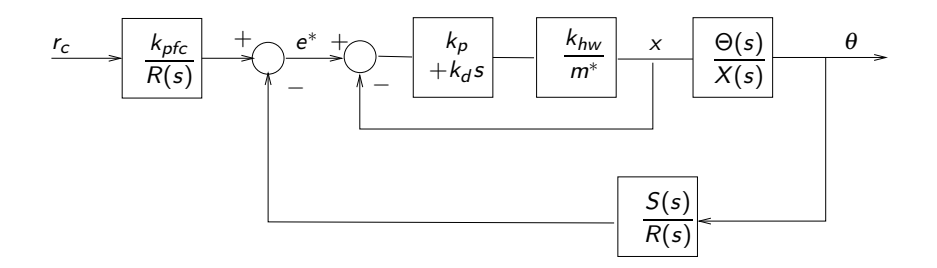

■ Assuma que  $\frac{X(s)}{E^*(s)} \approx 1$  na faixa de frequência de operação da malha externa. Portanto a função de transferência em malha aberta é:

$$
\frac{\Theta(s)}{E^*(s)} = \frac{X(s)}{E^*(s)} \frac{\Theta(s)}{X(s)} = \frac{\Theta(s)}{X(s)}
$$

Os pólos desejados do sistema de malha fechada  $p_1$ ,  $p_2$  e  $p_3$  são especificados, definindo-se o polinômio

$$
D_{cl}(s) = (s+p_1)(s+p_2)(s+p_3)
$$

Escrevendo

$$
\frac{\Theta(s)}{X(s)} := k^* \frac{N_{ax}(s)}{D_{ax}(s)}
$$

deseja-se então determinar o controlador de malha externa  $\dfrac{S(s)}{R(s)}$  de forma a satisfazer a identidade

$$
D_{a\mathsf{x}}(s)R(s)+k^*N_{a\mathsf{x}}(s)S(s)=D_{c}(s).
$$

**E** Considere o desenho de dois sinais no mesmo gráfico, e que as escalas de magnitude dos gráficos são bem diferentes. Para evitar que um dos gráficos fique muito pequeno (ou até mesmo não apareça), é possível utilizar duas escalas diferentes usando o comando plotyy do Matlab. Exemplo: desenhar no mesmo gráfico y<sub>1</sub>(t) = 2cos(t)exp(-0.2t) e y<sub>2</sub>(t) = 100sen(t)exp(-0.1t)

```
t=0:0.01:10;
y1=2*cos(t).*exp(-0.2*t);
y2=100*sin(t).*exp(-0.1*t);
figure();
[AX, H1, H2] = \text{plotyy}(t, y1, t, y2);set(get(AX(1), 'Ylabel'), 'String', '2cos(t)exp(-0.2t)')
set(get(AX(1),'Xlabel'),'String','t')
set(get(AX(2), 'Ylabel'), 'String', '100sin(t)exp(-0.1t)')
grid;
```
O resultado é mostrado no gráfico a seguir

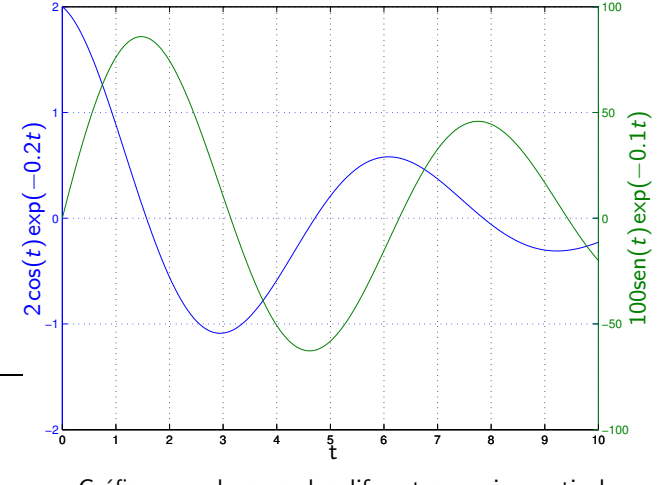

- O Verifique se o seu roteiro é o mesmo que está no website da disciplina.
- $\bullet$  Atenção ao roteiro: existem exercícios de demonstração antes do roteiro experimental. Sugestão: parte da equipe trabalha nas demonstrações e a outra parte na montagem e execução do roteiro experimental.
- $\bullet$  Atenção: nossos projetos de controle estão sendo feitos em tempo contínuo. Cuidado ao selecionar discrete-time na tela de configuração do controlador (n˜ao vai funcionar).
- Os valores dos ganhos calculados nesta experiência devem ser anotados e trazidos para a próxima (serão usados).
- $\bullet$  Não é necessário realizar o pré-relatório. Contudo, a sua elaboração pode acelerar a realização da experiência.
- <span id="page-15-0"></span>**P. A. V. Ferreira.** Introdução aos sistemas de controle. Notas de aula do Prof. Paulo Valente, FEEC-UNICAMP, 1999, <http://www.dt.fee.unicamp.br/~jbosco/ea722/rotaula0.pdf>.
- G. F. Franklin, J. D. Powell, and A. Emami-Naeini. Feedback Control of Dynamic Systems. Pearson, Upper Saddle River, NJ, 6 edition, 2009.
- J. C. Geromel and A. G. B. Palhares. Análise Linear de Sistemas Dinâmicos: Teoria, Ensaios Práticos e Exercícios. Blucher, São Paulo, SP, 2004.
- K. Ogata. Engenharia de Controle Moderno. Prentice-Hall do Brasil, Rio de Janeiro, RJ, 3 edition, 1998.